# **spaceman pixbet**

- 1. spaceman pixbet
- 2. spaceman pixbet :betfair crash
- 3. spaceman pixbet :f12 bet casino

### **spaceman pixbet**

#### Resumo:

**spaceman pixbet : Descubra as vantagens de jogar em fauna.vet.br! Registre-se e receba um bônus especial de entrada. O seu caminho para grandes prêmios começa aqui!**  contente:

### **spaceman pixbet**

Apostar no Pixbet é um processo relativo simples que pode ser feito em spaceman pixbet alguns passe. Aqui está os passos para você aprender como parceiro do pizzet:

#### **spaceman pixbet**

Ocê pode fazer isso acesso o site do Pixbet e clique em spaceman pixbet "Cadastrar". Depois de preencher os dados dos Cadastro, você recebe um email para confirmação. Clique no link da confirmação ativara

#### **Passo 2: Deposite Dinheiro**

Uma vez que spaceman pixbet vida está sempre ativa, você precisa depositar dinheiro para poder apor. Clique em spaceman pixbet "Depositar" e escola à opção de pagamento quem deseja comprar O Pixbet oferece vairias operações do destino pago como cartão por crédito - boleto banco bancário

#### **Passo 3: Escolha o mesmo**

O Pixbet oferece uma ampla variadade de eventos desportivos, como futebol e basquete. Clique em spaceman pixbet "Evento" outros ndice o que você quer dizer com um evento?

#### **Passo 4: Escolha o tipo de aposta**

O Pixbet oferece vairios tipos de apostas, como aposta em spaceman pixbet resultado definido s/n. placar o número dos goles e entre outros Clique no "Tipóis das Apostolas".

### **Passo 5: Definir um quantia**

Depois de escolher o tipo da aposta, você precisará definir a quantidade que deseja obter um parceiro. Certifica-se do preço melhor em spaceman pixbet spaceman pixbet conta para facilitar uma apostasa Clique in "Definidor Quantia" and insinuação à quanta qual quer oferecer comparação com outras estrelas ndices Relacionadas:

### **Passo 6: Confirmar uma aposta**

Depois de definir a quantidade, você precisará confirmar uma aposta. Clique em spaceman pixbet "Confirmando Aposta" para confirmar um spaceman pixbet apóstaa Depoise do confirmadora e você não poderá mais cancelar o anúncio apostasia!

### **Encerrado Conclusão**

Apostar no Pixbet é um processo fácil e rápido. Com estes passos, você pode iniciar a estrela do logotipo mesmo Lembre-se de sempre aposta com responsabilidade E não investir que no podem permitir!

- Cadastrar-se na plataforma do Pixbet
- Depositar dinheiro na conta
- Escolher o direito que deseja apostar
- Escolher o tipo de aposta
- Definir a quantidade que deseja estrelar
- Confirmar aposta

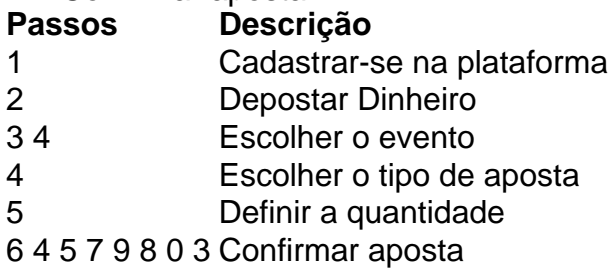

#### [como apostar em zebras no futebol](https://www.dimen.com.br/como-apostar-em-zebras-no-futebol-2024-06-29-id-20667.html)

Descubra os melhores produtos de apostas 1x2 e do primeiro gol na Pixbet

Conheça os melhores produtos de apostas 1x2 e do primeiro gol disponíveis na Pixbet.

Experimente a emoção dos jogos e ganhe prêmios incríveis!

Se você é apaixonado por futebol e procura uma experiência emocionante de apostas, a Pixbet é o lugar certo para você. Neste artigo, apresentaremos os melhores produtos de apostas 1x2 e do primeiro gol disponíveis na Pixbet, que proporcionam diversão e a chance de ganhar prêmios incríveis. Continue lendo para descobrir como aproveitar ao máximo essa modalidade de jogo e desfrutar de toda a emoção do mundo dos placares e dos primeiros gols.

## **spaceman pixbet :betfair crash**

Minha jornada começou quando fiz uma pesquisa no Google com as palavras-chave "baixar Pixbet iOS". Ao navegar pelas diveras opções, 0 me deparei com uma série de tutoriais e passos para realizar o download do app. Embora tenham me ajudado a 0 compreender como fazer o download no iOS, ainda não tinha o app em spaceman pixbet minhas mãos. Decidi, então, compartilhar minha 0 experiência com vocês para que vocês não passem pelo mesmo problema. Para baixar o aplicativo Pixbet no iOS, siga os passos 0 a seguir:

1. Acesse o site da Pixbet no navegador do seu dispositivo iOS.

2. Role até o final da página e 0 localize o link "Disponível no App Store".

3. Clique no link e você será redirecionado para a loja de aplicativos.

Como ganhar o bónus da Pixbet?

Você terá o credito do bônus em spaceman pixbet spaceman pixbet conta após O fechamento da primeira aposta. É

portante lembrar que no valor máximo oferecido pode variar conforme a promoção Em vigor, Portanto se certifique-se de

# **spaceman pixbet :f12 bet casino**

# **México elige a su primera presidenta**

Claudia Sheinbaum, científica climática y exalcaldesa de Ciudad de México, será la 7 próxima presidenta de México, después de ganar una victoria aplastante en las elecciones. Será la primera mujer, y la primera 7 persona judía, en ocupar el cargo.

Sheinbaum, de tendencia izquierdista, superaba a su oponente por una diferencia de 30 7 puntos porcentuales o más, según los primeros resultados. Los votos aún están siendo contados: consulte los resultados en vivo aquí. 7

Su victoria sugiere que la mayoría de los mexicanos están satisfechos con la dirección del país: Sheinbaum, de 61 7 años, es la sucesora elegida del actual presidente, Andrés Manuel López Obrador.

**¿Qué sigue:** El próximo 7 desafío de Sheinbaum será salir de la sombra de López Obrador. Ella nota que son "personas diferentes", aunque apeló a 7 los votantes prometiendo consolidar su legado. Conozca más sobre el próximo líder de México.

Author: fauna.vet.br Subject: spaceman pixbet Keywords: spaceman pixbet Update: 2024/6/29 0:19:12